# **Solapur University, Solapur Semester Pattern Revised Syllabus of B.Sc.-II**

# **Computer Science**

**(w. e. f. June-2014)** 

# **Semester - III**

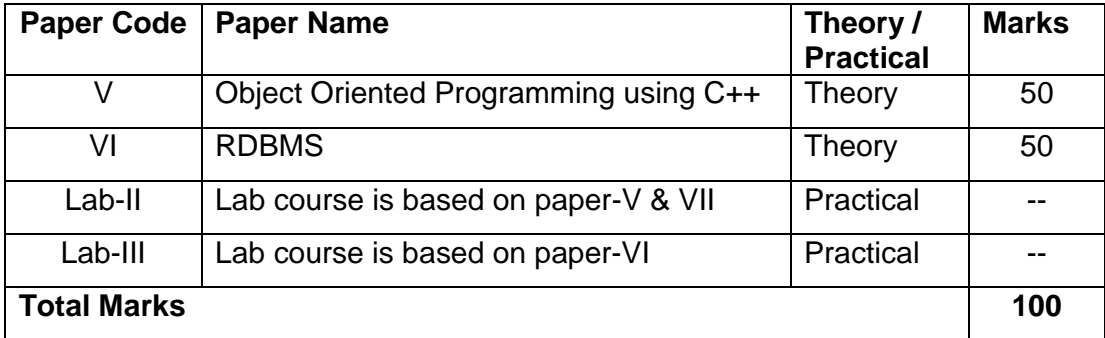

# **Semester - IV**

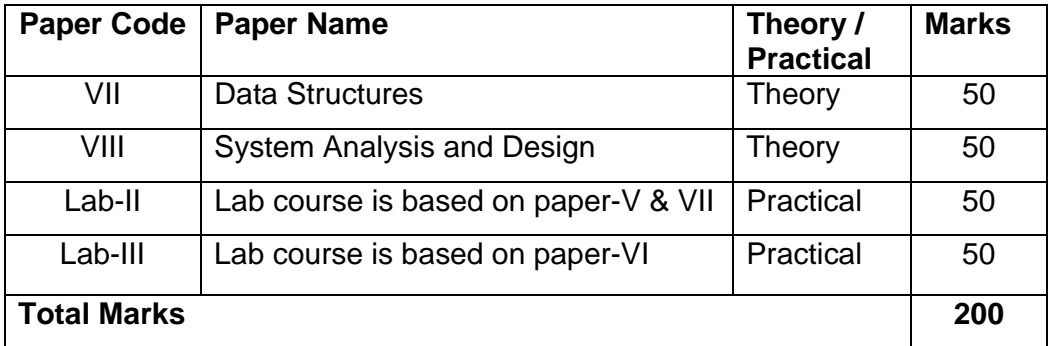

## **Paper-V Object Oriented Programming using C++**

#### **Unit- 1 : Object oriented concepts** [8]

 Difference between object oriented and procedural oriented programming, the object oriented approach, Object oriented design, Concept of OOP –Data abstraction , Encapsulation , Inheritance , Polymorphism **Introduction to C++**: Introduction, Terminology –Tokens, keywords, Identifiers,

Basic Data types, Operators, Input –Output streams, Structure of C++

#### **Unit- 2 : Classes and objects** [10]

 Concept of Class and Object, Simple class, Member function, private, public & protected member, Array of objects, Nested class, Passing objects as parameter, Inline function, reference arguments

**Constructor and Destructor** : Introduction of constructor and destructor, Default constructor, Copy constructor, Parameterized constructor, Multiple Constructor in class, Friend function

## **Unit- 3 : Polymorphism** [10]

 Concepts, Types of polymorphism, Overloading of function, Virtual function **Operator overloading and type conversions** : Concept of operator overloading, Rules for overloading operators, Overloading of Unary, Binary and Special operators, Type conversion, Dynamic memory allocation (New and Delete) , this pointer, Dynamic Initialization of variable, reference variable

#### **Unit- 4 :Inheritance** [7]

 Concept of inheritance, defining base and derived classes, Behavior of constructor and destructor in inheritance, Types of Inheritance, Virtual Class, **Delegation** 

## **Unit-5: Streams** [8]

Introduction, C++ Streams, C++ stream classes, Unformatted I/O Operations, Managing output with manipulators. Opening and closing a file,

Detecting end of file,More about open( ) : File modes, file pointers and their manipulations, sequential input and output operations,

Updating a file :Random access, Error handling During file Operations.

# **Reference Books**

- 1. Object oriented programming by E. Balgurusamy
- 2. Mastering C++ by Venugopal
- 3. Mastering C++ by Ravichandran

# **Paper VI RDBMS**

# **Unit- 1 : Introduction to RDBMS** [6]

Definition of data and data information, database, Concepts of DBMS & RDBMS, DBA & responsibilities of DBA, RDBMS terminology, Relation, Attribute, Domain, Tuple

**Unit- 2 : SQL(Structured Query Language)** [10]

Features of SQL, Data types, Integrity Constraints, Classification of SQL commands, SQL operators and clauses, Logical, Relational, in, between, like operator, Order by, group by, having clause

SQL functions : Arithmetic functions, Conversion functions, Aggregate functions, Date Functions, String Functions, Views, indexes, sequence, synonyms

## **Unit- 3 : Sub queries and join** [5]

Sub queries, Join : Cartesian Join, Equi-Join, Self Join, outer join

## **Unit- 4 : PL-SQL** [8]

Comparison between SQL and PL/SQL, Advantages of PL/SQL Structure of PL/SQL

If-else construct, Loop statement for loop, while loop

## **Unit- 5 : Cursor** [16]

Definition of cursor, Types of cursor-implicit, Explicit, Open, Fetch, Cursor Attributes, Close cursor, Use of cursor.

**Procedure & function :** Definition of procedure & functions., IN, OUT AND INOUT Parameters, Triggers, Packages, Exception handling

## **Reference books :**

- 1. Database System Concepts-Korth, Silberschetz, Sudarshan.
- 2. Oracle, The Complete Reference- Oracle Press.
- 3. SQL & PL/SQL-Ivan Bayross

# **Paper – VII**

# **Data Structures**

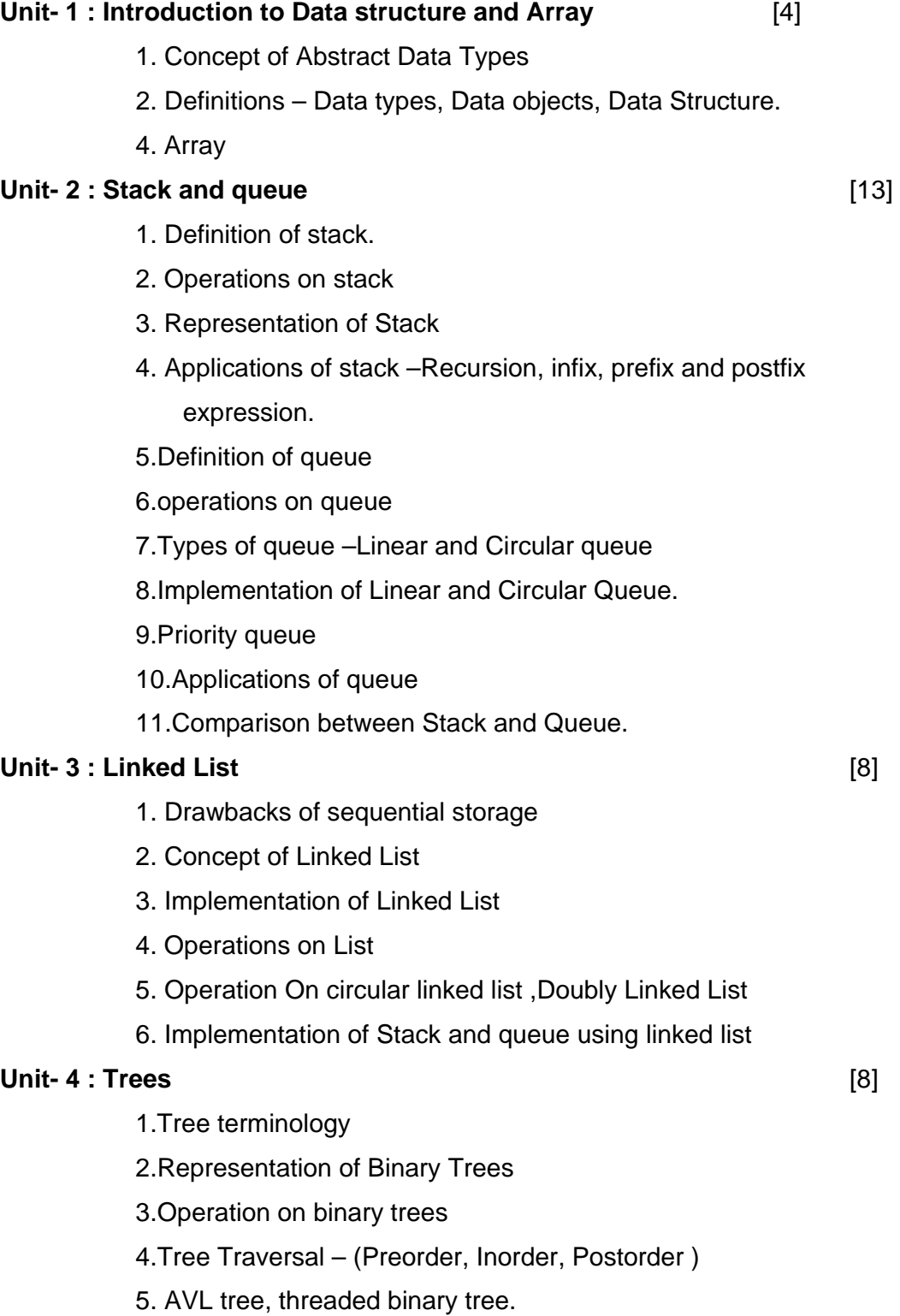

## **Unit- 5 : Sorting and Searching [12]** [12]

- 1.Introduction
- 2. Efficiency consideration
- 3.Sorting Methods.
	- i) Exchange Sort
	- ii) Bubble Sort
	- iii) Insertion Sort.
	- iv) Selection sort and tree sort
	- v) Merge and radix sort
	- 4. Linear Search
	- 5. Binary Search- B-Tree, B+-Tree.
	- 6. Indexed sequential search
	- 7. Tree search- multiway search tree
	- 8. Hashing.

## **Reference Books**

- 1. Data structure using C++ by Tannenbaum
- 2. Aho, Hopcroft,Ulman:Data structures and Algorithms.
- 3. Nikaulus Wirth:Algorithms,data structures, Programs.

#### **Paper – VIII**

## **System Analysis and Design**

#### **Unit- 1 : System Analysis and design overview** [8]

Meaning and definition , Characteristics , Elements of System, and Types of system, subsystem, System development life cycle, and feasibility study operational, Technical, And Economical

#### **Unit- 2 : System Analysis** [5]

Definition, Role & skills of system Analyst, System planning and initial Investigation, Fact finding Technique – Interviews, Questionnaires, Record reviews, observation

## **Unit- 3 : Charting Technique** [6]

Decision Tables, Decision Trees, Program flowchart, System flowchart, Table contents

## **Unit- 4 : Process, Data and System design** [14]

Context diagram, Data flow diagram- Level of DFD, Drawing DFD for payroll system etc, Concept of Entity. Attributes, Types of relation, Entity Relationship Diagram, Normalization –forms of normalization (upto 3 NF)

Input Design, Output Design, File Design.

## **Unit- 5 : System Implementation** [12]

Hardware and software selection , System Testing-Black Box, White Box Testing etc., System Implementation.

**Case studies :**Library information system, college admission system, payroll system

## **Reference Books :**

- 1. System Analysis and Design-Awad E. H.
- 2. System Analysis and Design- Parthsarathy/Khalkar
- 3. Software Engineering –Roger Pressman

## **Lab - II**

## **Lab course is based on paper-V and VII.**

- 1. Write a program to calculate factorial of given number by using recursion.
- 2. Write a program for addition, subtraction, multiplication and division of two complex numbers by using return by object method.
- 3. Create 2 distance classes class A stores distance in meter and cm and B stores distance in feet and inches and add two distances by friend function and display the result.
- 4. Generate the result for 5 students with following data Name, exam no., Theory marks in 5 subject, grade. Use any form of constructor.
- 5. Write a program to calculate root of quadratic equation by using default argument constructor.
- 6. Write a program to demonstrate friend function ,friend class, member function of a class is friend to another class.
- 7. Write a program to display no. of objects created by using static data member & member function.
- 8. Write a program to overload unary operators (++, -, -).
- 9. Write a program to overload binary operator.(+, -, \*, /, %).
- 10.Write a program to overload binary operator.(+, -, \*, /, %) by using friend function.
- 11. Write a program to concatenate string using operator overloading.
- 12. Write a program to implement-- a. Simple inheritance.
	-
	- b. Multiple inheritance.
	- c. Multilevel inheritance.
	- d. Multipath inheritance.
	- e. Hybrid inheritance.
	- f. Hierarchical inheritance.
- 13. Write a program to for hybrid inheritance by using virtual base class
- 14. Write a program to demonstrate constructor invocation (use 4 classes)
- 15. Write a program to demonstrate use to virtual function
- 16. Write a program to implement all manipulators

17. Write a program to implement istream class 18. Write a program to implement ostream class 19. Write a program to copy one file into another file 20. Write a program to append one file into another 21. Write a program to which shows sequential file access 22. Write a program to random file access 23. Write a program to implement command line argument 24. Write a recursive function a. to find the prime number. b. to find out face value of given number.

- $(e.g. 5678 -> 26 -> 8)$
- 25. Write a menu driven program to implement stack (using array)
- 26. Write a program to check whether the expression is valid or not.
- 27 Write a program to convert infix expression to postfix.
- 28. Write a program to implement queue (array).
- 29. Write a program to implement queue dynamically.
- 30. Write a program to implement stack dynamically.
- 31. Write a menu driven program to implement singly linked list with operation a) insert at beginning of linked list
	- b) delete the first node
	- c) insert at the end of linked list
	- d) delete the last node
	- e) display the list
- 32. Write a menu driven program to implement singly linked list with operation
	- a) sort list
	- b) maximum value
	- c) minimum value
	- d) find & replace a value
	- e) count the number of nodes.
- 33. Write a program to implement singly circular linked list.
- 34.Write a menu driven program to implement various operations on doubly linked list with operation.
- 35.Write a program to create binary search tree and display its contents by using inorder traversal method.
- 36. Write a program to create binary search tree and display its contents by using preorder traversal & postorder traversal method.
- 37. Write programs to implement
	- a) Bubble Sort Technique.
	- b) Straight Selection Sort Technique.
	- c) Simple Insertion Sort Technique.
	- d) Shell Sort Technique.
	- e) Quick Sort Technique.
	- f) binary search tree Technique.
	- g) heap sort technique.
	- h) address calculation Sort Technique.
	- i) Radix Sort Technique.
	- j) Merge Sort Technique.
- 38. Write programs to implement
	- a) sequential searching Technique.
	- b) indexed searching Technique.
- 39. Write a program to implement simple hash function.
- 40. Write a program to traverse a graph through BFS method.
- 41. Write a program to traverse a graph through DFS method.
- 42. Write a program to add two polynomials by using array (single variable).
- 43. Write a program to add two polynomials by using Linked list (single variable).
- 44.Write a program to subtract two polynomials by using Linked list (single variable).
- 44. Write a program to represent matrix as sparse matrix.
- 45. Write a program to transpose sparse matrix.
- 46. Write a program to add two sparse matrix.

## **Lab –III Lab course is based on paper- VI**

1. Consider the following table and solve the following queries:

Table Name : Employee

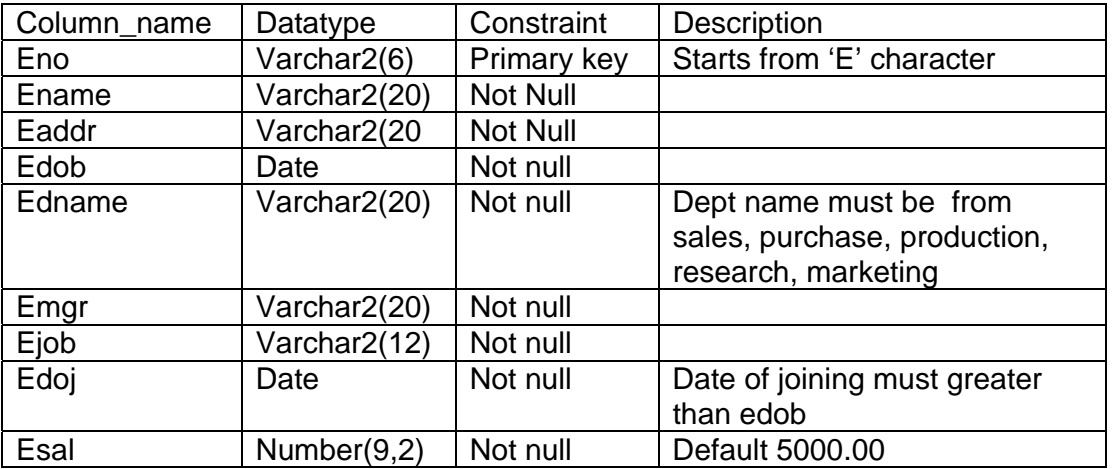

- 1. Insert at least 10 records.
- 2. Display all the employees working in 'sales' dept.
- 3. Sort the employee list according to joining date.
- 4. Increase 5% salary whose experience is more than 2 years.
- 5. Display the names of employees in ascending order of employee name.
- 6. Find out employee who are either working as 'Analyst' or salary greater than 5000.
- 7. List the department name, no. of employees in each department
- 8. Find out the employee who is getting maximum salary.
- 9. Remove the employees who work as 'clerk' or 'account'.
- 10. Raise the salary of all 'salesman' by 20%.
- 11. Display the names of employees whose age is greater than 50.
- 12. Display the all details of employees who are not manager.
- 13. Display the names of employees having experience more than 5 years in the company.
- 14. Display the names of employees whose salary is greater than employee 'ramesh' but less than 'sunil'.
- 15. Display the depart names who are having more than 3 employees.
- 16. Display the job names whose total salary is greater than 40000 for each job.
- 17. Display the names of employees who are getting highest salary.
- 18. Display the names of employees who are getting 5 digit salary.
- 19. Write a query to list the employees who jave joined in the last seven days
- 20. List all the employees whose names are having 'R' as last character.
- 21. Find all the employees who joined the company before their manager.
- 22. Display the department where there are no employees.
- 23. Display those emp whose salary is odd value.
- 2. Write a PL/SQL block to display the details of given emp\_no.
- 3. Write a PL/SQL block of code to calculate the area of a circle for a value of radius & store calculated area in a table.
- 4. The HRD manager has decided to raise the salary for all the employees working as salesmanby 0.05%. Whenever such raise is given to the employees, record for the same is maintained in the emp\_raise table. It includes emp\_no, date when the raise was given & actual raise. Write a PL/SQL block to update salary of each employee & insert a record in the emp\_raise table.
- 5. Define cursor that will accept acc\_no & update the balance amount (bal\_amt) by 3% as intrest if bal\_amt>1,00,000 from the Acc\_Master(acc\_no, name, city, bal amt).
- 6. Consider the tables salespeople(snum, sname, city, commission).Write a PL/SQL block to increase commission of a particular salesperson by the given increment value.
- 7. Consider the following entities & their relationship s. Employee(empno, empname, joiningdate, sex, salary, commission, deptno) Department(deptno, deptname, location)
	- 1. Display names of all employees working in the 'Accoutns' department .
	- 2. Display names of all employees alongwith their salary and department name.
	- 3. Display names of all departments alongwith no. of employees working in that department.
- 8. Consider the following entities & their relationships.

 Company(company\_name, address,city, phone, share\_value) Person(per\_name, per\_city)

Comp\_per(company\_name, per\_name, no\_of\_shares)

Company & person are related with many-to-many relationship.

- 1. Write a PL/SQL block to transfer the shares owned by 'Mr.Kale' to 'Mr. Joshi'.
- 2. Write a PL/SQL block to print name of persons alogwith their total invested values in various companies.

# **B. Sc. (Computer Science) – II (Semester Pattern) Nature of Practical Examination**

1. No. of sections : 02 2. Each section contains 02 questions 3. Each question carries 20 marks. 4. Attempt one question from each question. : 40 marks 5. Viva : 10 marks  **Total Marks : 50 marks**